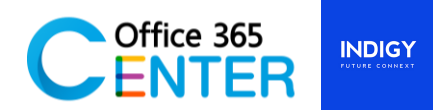

# **SharePoint & Power Automate for End User (2 Days)**

Code SuperPower-102

# **About This Course**

This course covers the overview of Microsoft 365, specifically in SharePoint and Power Automate. On our 2-Day Course you will learn how to navigate SharePoint, how to store, share and collaborate on documents. Create and manage your own sub sites including adding Task Lists and Calendars. Understand how to create Workflows, Custom lists and more.

In Power Automate, you will learn how to create automated workflows using templates to manage tasks, no coding required! Increase efficiency and free up time for higher value add work.

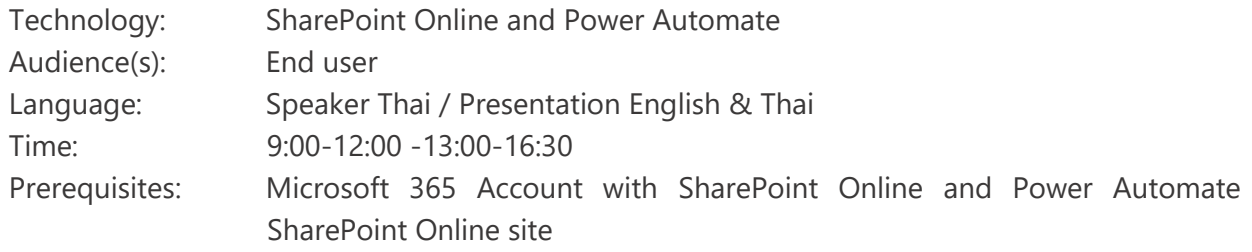

# **Course Completion**

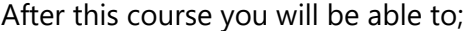

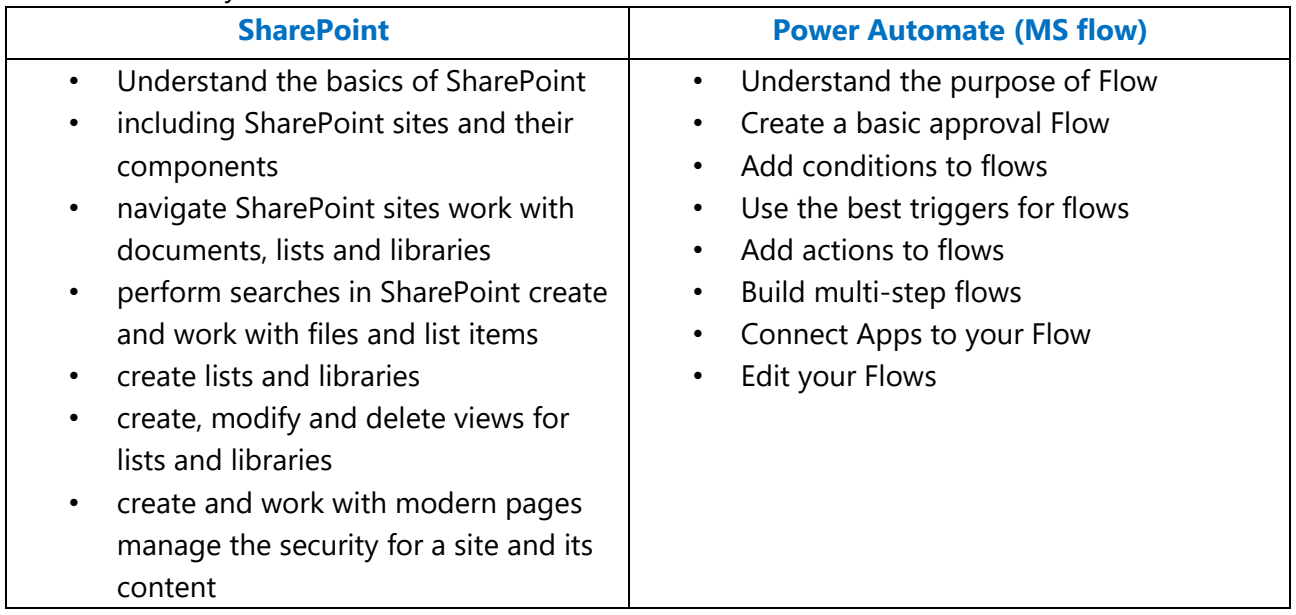

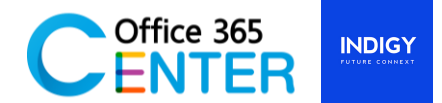

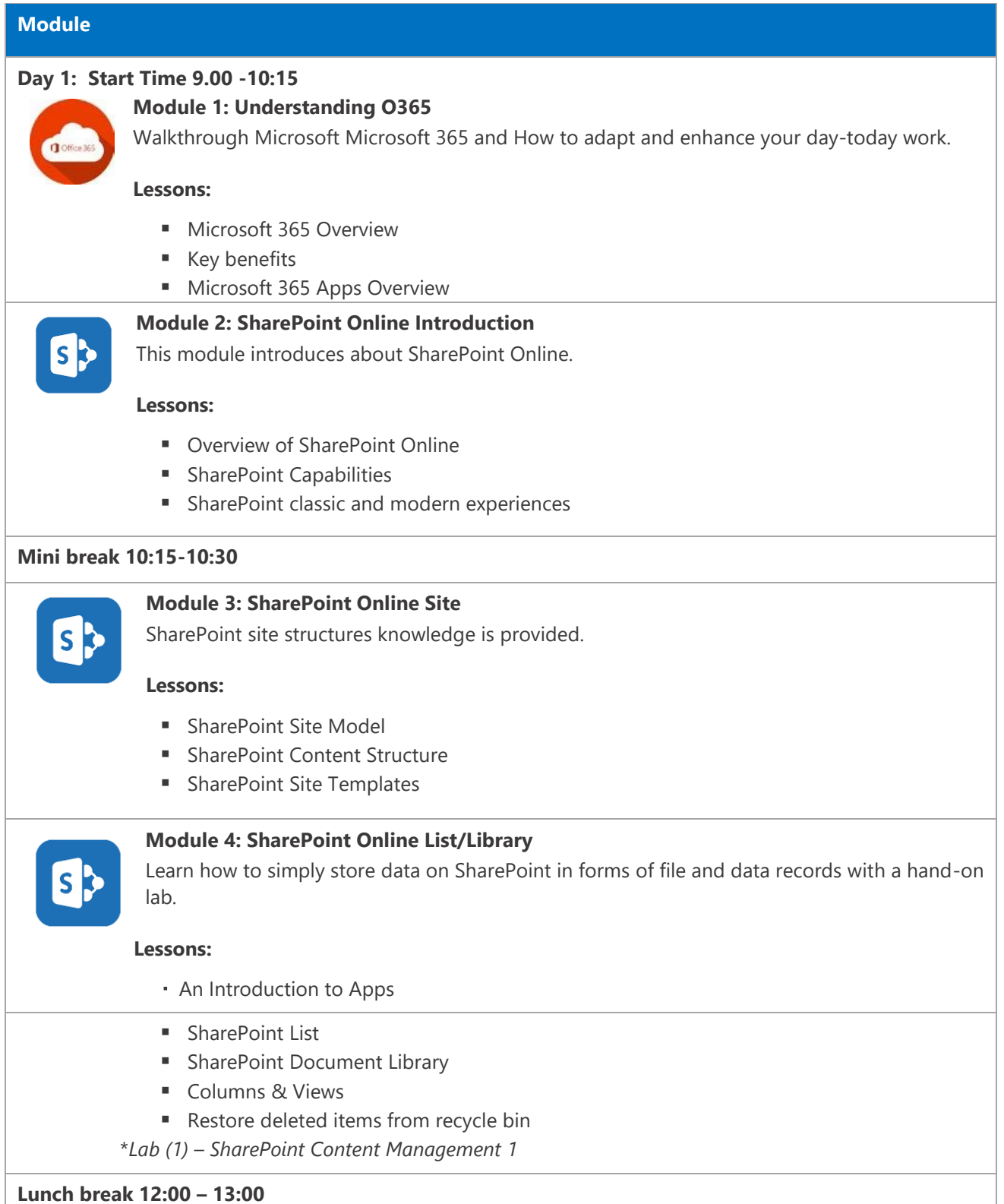

For more information www.office365center.com, E-Mail: sales@office365center.com, Tel: 02-072-1900 Ext.110

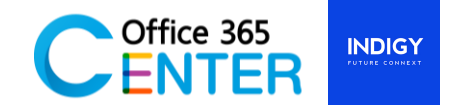

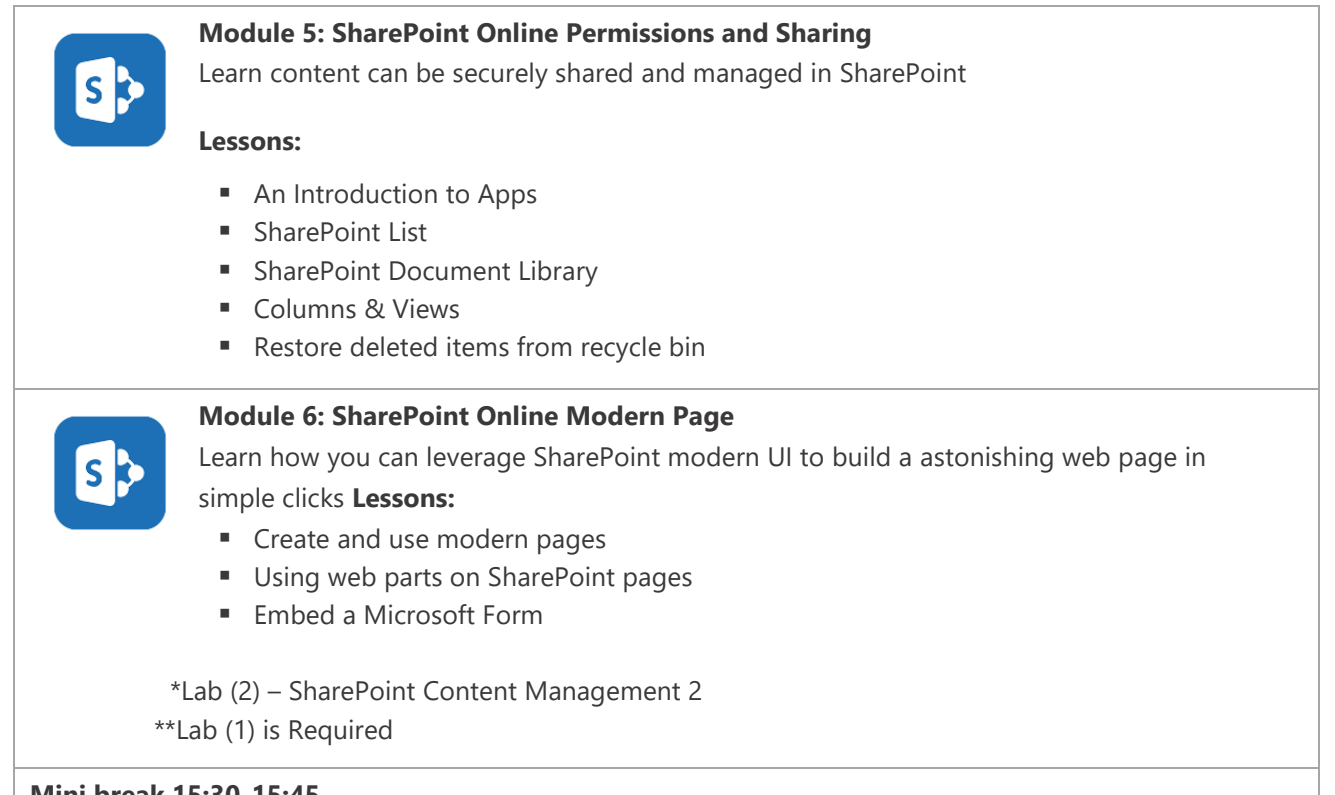

# **Mini break 15:30-15:45**

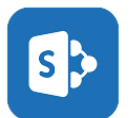

### **Module 7: SharePoint Online Search**

Get to know how to find information in SharePoint is easy an accurate

### **Lessons:**

- Overview of Search
- Classic and modern search experiences

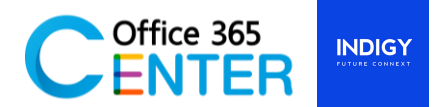

# **Module**

## **Day 2: Start Time 9.00-10:00**

**Module 1: Recap Microsoft 365, Power Platform Introduction**

Recapture Microsoft Microsoft 365 and introduce the Power Platform

**Lessons:** 

- **■** Microsoft 365 knowledge
- What is Power Platform?
- What role is Power Automate on the Platform?

## **Mini break 10:15-10:30**

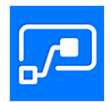

# **Module 2: Getting Start Power Automate**

This module you will understand Power Automate basics and learn about Power Automate and its concepts, see how to build flows, manage them. Also learn how to set of templates and learn about the key features for Power Automate

#### **Lessons:**

- **■** Understanding Flow Workspace My Flow, Approvals, Templates, Connectors
- Workflow variables
- Workflow steps
- Adding conditions
- Working with Approval Requests
- Specify Events and Action
- Tracking Status
- Import/Export Flows
- **Example 3 Testing, Building and Publishing Flow**

### **Lunch Break 12:00 – 13:00**

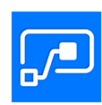

## **Module 3: LAB - Working with approvals Power Automate**

This module provides a hand-on experience on how to create an approval request flow in Power Automate and how to build and publishing flow

## **Lessons:**

- Lab  $(1)$  Build an approval workflow
- $\blacksquare$  Lab (2) Build another workflow (Detailed will be given on the training day)

# **Mini break 14:30-15:45**

For more information www.office365center.com, E-Mail: sales@office365center.com, Tel: 02-072-1900 Ext.110

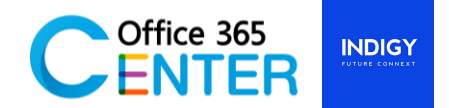

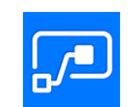

# **Module 4: Advance Workflow and Workflow Management**

This module explains how to build and manage workflow in advance leave by using Power Automate

# **Lessons:**

- Workflow variables
- Workflow steps
- **E** Skip Approval
- Timer
- **•** Prevent failure
- Understand/Diagnose failure
- Log/History
- Q/A